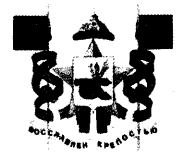

## АДМИНИСТРАЦИЯ ГОРОДА СМОЛЕНСКА **ПОСТАНОВЛЕНИЕ**

от 13.11.2023 № 3173-арм

О внесении изменений в Реестр муниципального имущества города Смоленска и в бухгалтерский учет объектов муниципального имущества

В соответствии с приказом Министерства экономического развития Российской Федерации от 30.08.2011 № 424 «Об утверждении Порядка ведения органами местного самоуправления реестров муниципального имущества», Положением о порядке управления и распоряжения имуществом, находящимся в муниципальной собственности города Смоленска, утвержденным решением 43-й сессии Смоленского городского Совета III созыва от 27.04.2007 № 546, постановлением Администрации города Смоленска от 26.07.2012 № 1335-адм «О ведении Реестра муниципального имущества города Смоленска», на 25.09.2023, 21.09.2023, 18.09.2023, мены **OT** договоров основании руководствуясь Уставом города Смоленска,

Администрация города Смоленска постановляет:

земельных и жилищных отношений 1. Управлению имущественных, Администрации города Смоленска:

1.1. Внести в Реестр муниципального имущества города Смоленска следующие изменения:

1.1.1. Исключить из Реестра муниципального имущества города Смоленска объекты недвижимого имущества, указанные в приложении № 1 к настоящему постановлению.

1.1.2. Включить в Реестр муниципального имущества города Смоленска объекты недвижимого имущества, указанные в приложении № 2 к настоящему постановлению.

1.2. Внести соответствующие изменения в бухгалтерский учет объектов муниципального имущества.

2. Управлению информационных технологий Администрации города Смоленска разместить настоящее постановление на официальном сайте Администрации города Смоленска. 

Глава города Смоленска

А.А. Новиков

города Смоленска<br>or 23.11.2023 No 3173-0211 к постановлению Администрации Приложение № 1

## ПЕРЕЧЕНЬ

объектов недвижимого имущества, исключаемых из Реестра муниципального имущества города Смоленска

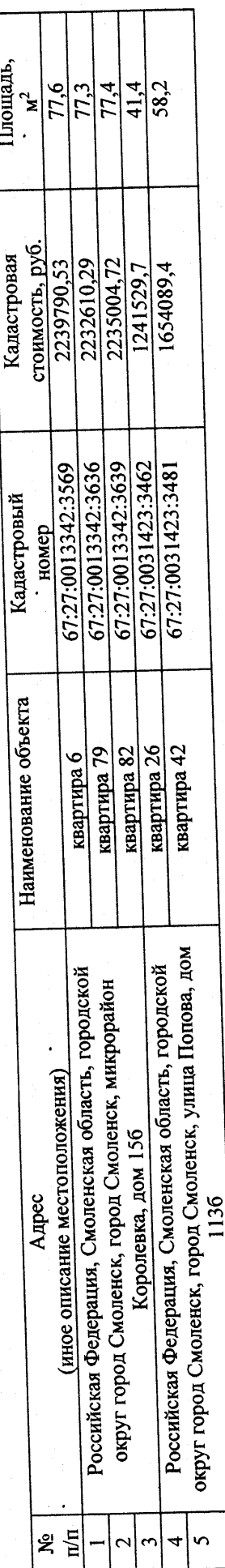

города Смоленска<br>or <u>43.44.2023</u> № 3473-0211 к постановлению Администрации Приложение № 2

## IEPEYEHL

## объектов недвижимого имущества, включаемых в Реестр муниципального имущества города Смоленска

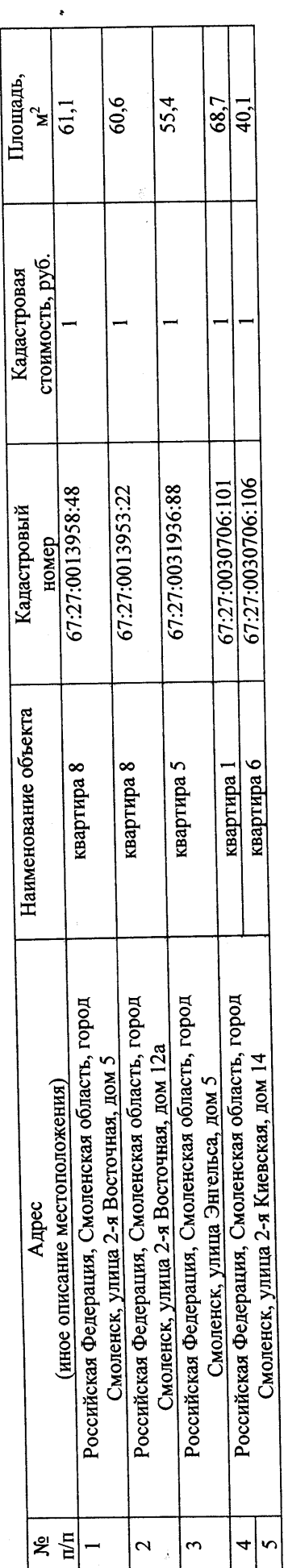